$\ddot{\cdot}$  $: 9 - 11$  $,C++$ <br>*input.txt* Basic. output.txt.  $\overline{(\ }$  $),$  $\overline{1}$  $QBasic4.5.$ Basic, Basic, ,

 $\ddot{\phantom{0}}$ 

 $\overline{A}$ team.bas 20  $\,1$ Basic,  $\ddot{\phantom{a}}$ 100 olymp.baltinform.ru/forum  $\rightarrow$  «  $\rightarrow$  « ».

 $\mathbf{.}$ 

,

 $\overline{\phantom{a}}$ 

 $\overline{\phantom{a}}$  $\overline{\phantom{a}}$ 

 $\overline{\phantom{a}}$ 

**Всероссийская олимпиада школьников. униципальный этап**

*Примеры программ, выполняющих файловый ввод-вывод*

```
Var
       c : Char;
       s : String;
       x : Integer;
Begin
       Assign(input,'input.txt');
       Reset(input);
       \texttt{Read}(c); \{ \newline \hspace*{1.5em} \verb+ReadLn(s); \{ \newline \}ReadLn(s); {<br>Read(x); {
       Read(x);Assign(output,'output.txt');
       Rewrite(output);
       Write(c); {<br>
Write(s); {<br>
Write(x); { }
       Write(s); \left\{Write(x); \left\{End.
```

```
/ ++
```
<u>язык Паскальны</u> паскальны

```
#include <stdio.h>
int main(void) {
      char c,s[256]; int xi;
      freopen("input.txt","r",stdin);
      scanf('%c", & c); //scanf('s's', s); //
      scanf("d", \&x); //freopen("output.txt","w",stdout);
      printf("%c",c); //printf("%s",s); \frac{1}{1}printf("%d", x); \frac{1}{1}}
```

```
Basic
```

```
OPEN "input.txt" FOR INPUT AS 1
OPEN "output.txt" FOR OUTPUT AS 2
REM в водостатки и постояни и постояни и постояни и постояни и постояни и постояни и постояни и постояни и пос
c$ = INPUT$(1, #1)
REM
INPUT #1, s$
REM
INPUT #1, x
REMPRINT #2, c$<br>REM
REMPRINT #2, s$<br>REM
REMPRINT #2, x
END
```
**Всероссийская олимпиада школьников. униципальный этап**

программист хорошо знает один или несколько разделов, но очень слаб в остальных. Вам поручено составить команду из наименьшего количества программистов так, чтобы каждый

Запишите в выходной файл минимальное количество программистов в команде. Если

*Задача A. «Команда» Имя файла: team.dpr | team.pas | team.c | team.cpp | team.bas Входной файл: input.txt Выходной файл: output.txt*  $\mathcal{I}$ *Ограничение по памяти: 64M байт Максимальная оценка: 20 баллов*  $2^{31}$  $31$ программированию. Размер команды не ограничен, но выезд каждого участника требует больших финансовых затрат, поэтому руководство школы хочет, чтобы в команде было как можно меньше игроков. С другой стороны, чтобы не ударить в грязь лицом, чтобы не ударить в грязь лицом, что бы<br>В грязь лицом, чтобы не ударить в грязь лицом, что бы один и с другой стой с другой с другой стой с другим с д ,  $\overline{\phantom{a}}$ компьютерная геометрия, динамическое программирование, быстрая сортировка, перебор с возврата миллиональный оператор без возврата, префиксные массивы, условный оператор и т.д. Контрактивный опера<br>В префиксивный оператор и т.д. Контрактивный оператор и т.д. Контрактивный оператор и т.д. Контрактивный опера  $,$   $2^{31}$  $31$  ,  $31$ 

раздел программирования был известен хотя бы одному члену команды.

команду сформировать невозможно, запишите в выходной файл число 0

 $2^{31}$  *M* – (1 *N* 20, 1 *M* 45).  $N$ <br> $k r_1 r_2 ... r_k$ ,  $k$ *k*  $r_1$   $r_2$  …  $r_k$ ,  $k-$  ,  $r_i$  – ,  $r_i$  – ,  $r_i$  – ,  $r_i$  – ,  $r_i$  – ,  $r_i$  – ,  $r_i$  – ,  $r_i$  – ,  $r_i$  – ,  $r_i$  – ,  $r_i$  – ,  $r_i$  – ,  $r_i$  – ,  $r_i$  – ,  $r_i$  – ,  $r_i$  – ,  $r_i$  – ,  $r_i$  – ,  $r_i$  – ,  $r_i$  – ,  $r_i$  – ,  $(0 \quad k \quad M, 1 \quad r_i \quad M).$  $1 \quad M$ ,

 $N-$ 

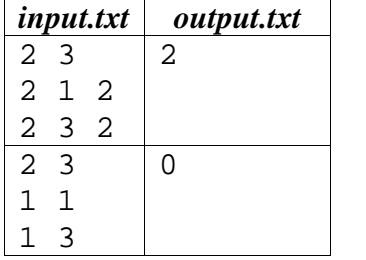

*Примеры входа и выхода*

2, следовательно, команда, в которую войдут оба программиста, готова по всем трём

разделам.

команду.

$$
1 \quad 2, \quad 3
$$

$$
2,
$$

**Всероссийская олимпиада школьников. униципальный этап**

Вас играет в компьютерную игру. В одно игру. В одно игру. В одно игру. В одно игру. В одно игру. В одно быстре

Напишите программу, которая находит минимальное время, за которое Вася может

запишите в выходной файл минимальное время, за которое Васильное время, за которое Васильное Васильное Васильн<br>В сервей файл минимальное время, за которое Васильное время, за которое Васильное время и сервей файл минималь

подняться по очень длинной лестнице. В начальный момент Вася стоит на ступеньке номер

одна единица времени. На некоторых ступеньках есть платные подъёмники, перемещающие за единицу времени на несколько ступенек вверх. Вася в начале своей миссии имеет несколько монеты, на некоторых ступеньках лежат монеты, которых ступеньках лежат монеты, которых ступень и дейс

подняться по лестнице. Учтите, что по правилам игры Васе разрешается двигаться только

*В.* «Игра» *Имя файла: game.dpr | game.pas | game.c | game.cpp | game.bas Входной файл: input.txt Выходной файл: output.txt*  $\mathcal{I}$ *Ограничение по памяти: 64M байт Максимальная оценка: 20 баллов*

вверх.

1, employeer now have *N*.  $N$ .

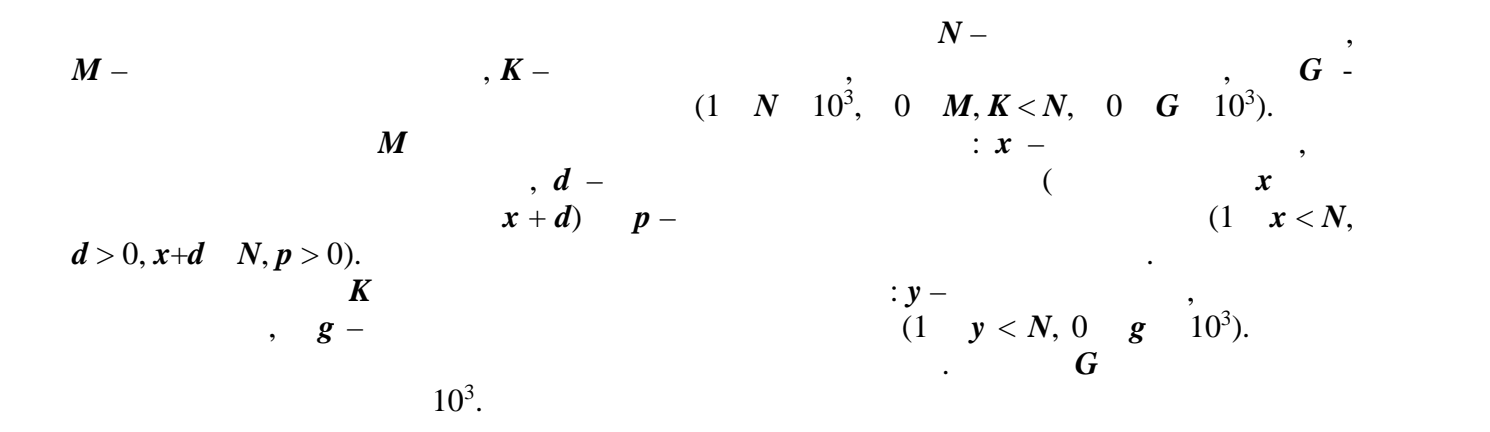

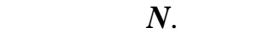

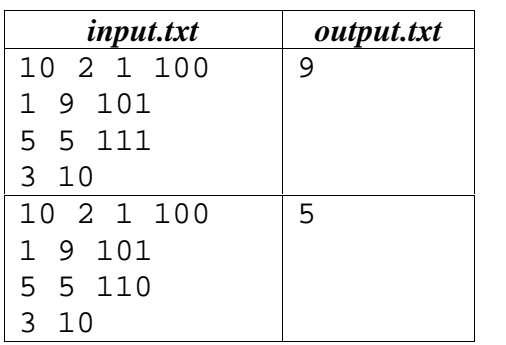

забрать без потери времени.

 $5, \t 10$   $3, \t 5$ 

верха.

 $\overline{\phantom{a}}$ 

В первом примере у Васи недостаточно денег, чтобы воспользоваться подъёмниками.

3,

 $\ddot{\phantom{a}}$  $\frac{1}{1}$ 

 $9 - 11$ 

 $\bullet$ 

 $C_{\cdot}$  «  $\rightarrow$ : number.dpr | number.pas | number.c | number.cpp | number.bas  $: input.txt$  $: output.txt$  $\cdot$  1  $\frac{1}{2}$  64M  $\cdot$  20  $\overline{C}$  $3),$ 

 $N (N < 2^{31}).$ 

 $\cdot$ 

 $N$ .

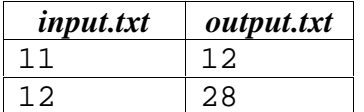

 $\overline{\phantom{a}}$ 

 $,$ 

 $\cdot$ 

**Всероссийская олимпиада школьников. Муниципальный этап**

запишем его так, чтобы в одной строке содержалось не более 7 символов. Получится вот

 $\mathcal{S}_1$ , тем меньше нужно строки, тем меньше нужно строки, тем меньше нужно строки, тем меньше текста. Но ст

Напишите программу, которая по заданному тексту и заданной длине строки находит минимальное количество строк, в которых можно поместить технической помести. Помните, что переносы, что перено<br>В которых можно переносы, что переносы, что переносы, что переносы, что переносы, что переносы, что переносы, слов запрещены, и два соседних слова в строке должны разделяться хотя бы одним

вычислить необходимое количество строк не так то просто. Особенно, если текст большой.

*Задача D. «Форматирование текста» Имя файла: format.dpr | format.pas | format.c | format.cpp | format.bas Входной файл: input.txt Выходной файл: output.txt*  $\mathcal{I}$ *Ограничение по памяти: 64M байт Максимальная оценка: 20 баллов* возьмём какой какой какой нибудь технических например, «жили у бабуси два весёлых гуся». Жили у бабуси два вес<br>В пример, что в пример, что в пример, что в пример, что в пример, что в пример, что в пример, что в пример, чт

 $\overline{12}$   $\overline{12}$  :

 $\boldsymbol{L},$ г. века (1 *L* 10<sup>6</sup>). ).  $\blacksquare$ Для простоты вместо каждого слова текста в файле записана только его длина. Никаких , кроме слов и пробелов, в тексте нет. Количество слов в тексте нет. Количество слов в тексте 1

 $10^6$ ,

пробелом!

 $\ddot{\cdot}$ 

,  $10^6$ .

апишите в выходной файл найденное минимальное количество строк. Если в строки

 $\mathbf{0}$  (no.e).

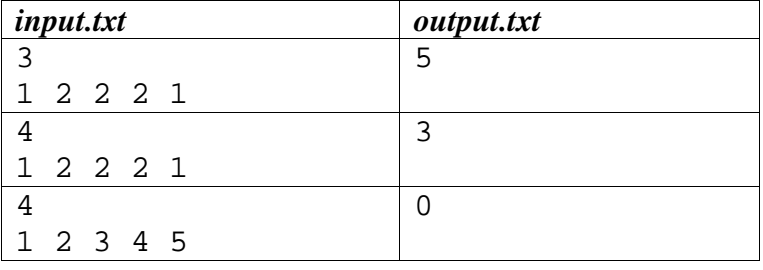

**Всероссийская олимпиада школьников. униципальный этап**

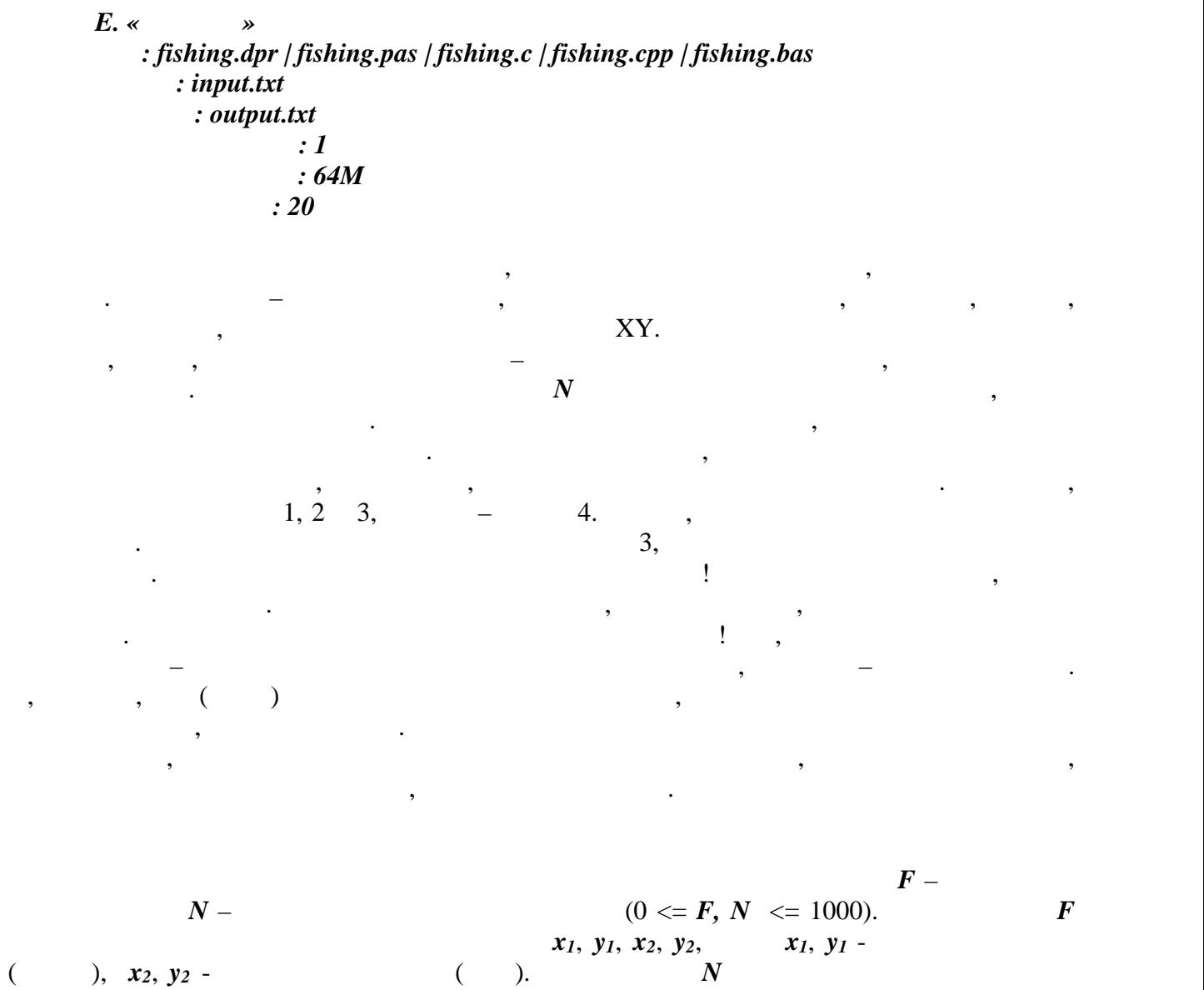

Запишите в выходной файл количество рыб. В выходной файл количество рыб. В сетях. В сетях. В сетях. В сетях. В<br>В сетях. В сетях. В сетях. В сетях. В сетях. В сетях. В сетях. В сетях. В сетях. В сетях. В сетях. В сетях. В

сетей в том же формате. Каждая сеть задана координатами двух противоположных углов.  $10^9$ .  $10^9$ .

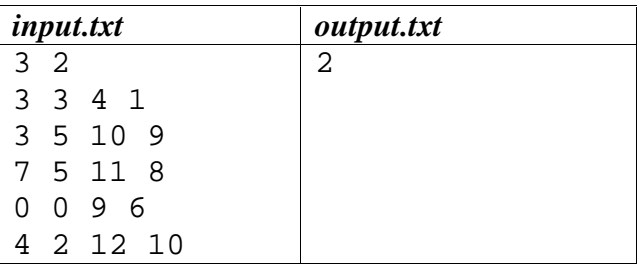

Попались в сети первая и вторая рыбы. У третьей рыбы нос (или хвост) с